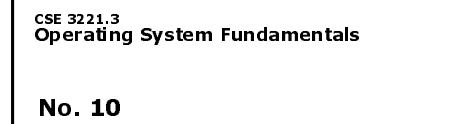

# Virtual Memory

**Prof. Hui Jiang Department of Computer Science and Engineering York University**

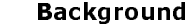

 Memory-management methods requires the entire process to be in memory before the process can execute.

Better not to load the whole process in memory for execution:

•

- Programs often have code to handle unusual error conditions. – Arrays, lists, and tables are often allocated more memory than they actually need.
- Certain options and features of a program may be used rarely.

– Even all codes are needed, they may not all be needed at the same time. Our goal: partially load a process.

- No longer be constrained by the amount of physical memory.
- Each program takes less memory  $\rightarrow$  CPU utilization and throughput up. – Less I/O to load program  $\rightarrow$  run faster.
- • Overlay and dynamic loading can ease the restriction, but require extra work by the programmer.

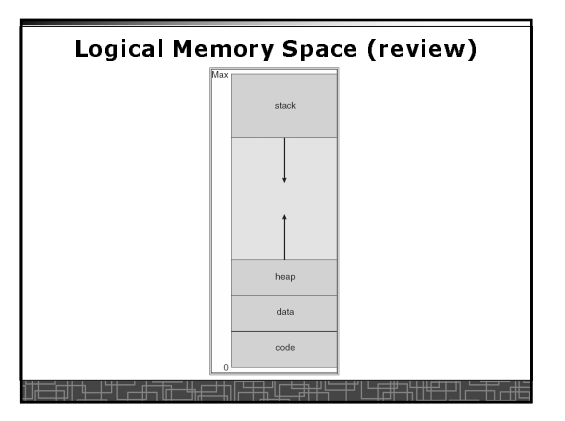

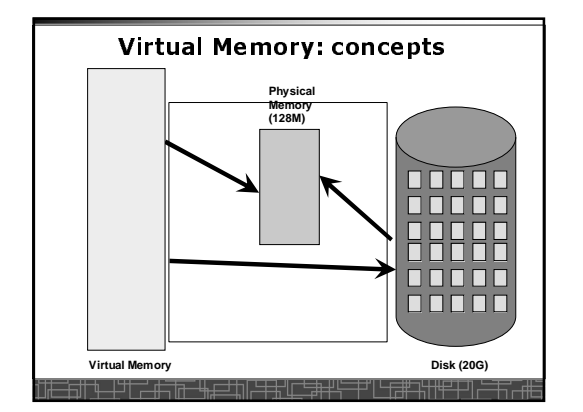

## Virtual Memory

- **Virtual memory can be implemented via:**
	- **Demand paging**
	- **Demand segmentation**• **Hard since segments have variable size**

# Demand Paging(1)

- Demand paging:
	- A paging system with page swapper
	- A lazy swapper: never swap a page into memory unless the page will be used.
- In demand paging:
- When a process is executed,
- The pager guess which pages are needed. (optional)
- The pager brings only these necessary pages into memory. (optional)
- When referring a page not in a memory, the pager bring it in as needed and possibly replace an old page when no more free space.
- Hardware support: to distinguish those pages in memory and those pages in disk
- Use valid-invalid bit

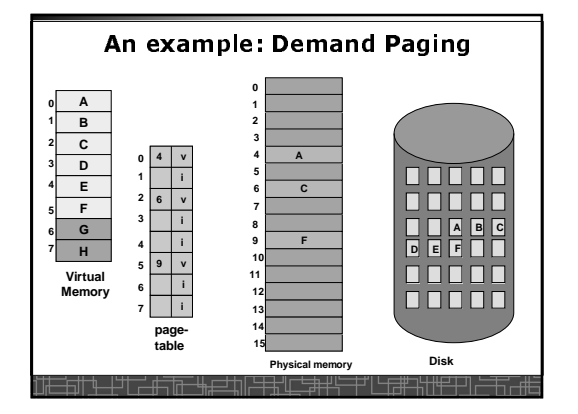

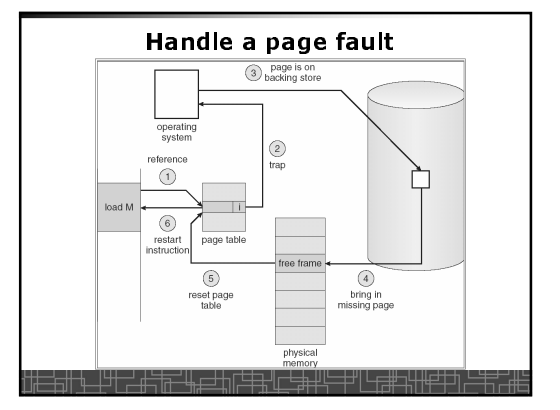

# Handle a Page Fault

### **The interrupt service routine to handle page fault in virtual memory:**

- Check an internal table to see if the reference was a valid or invalid memory access.
- If invalid, terminate the process; If valid, this page is on disk. Need page it into memory.
- Find a free frame from the free-frame list. (if no free frame, need replace an old page)
- Schedule a disk operation to read the desired page into the newly allocated frame.
- When the disk read is complete, modify the internal table and page table to set the bit as valid to indicate this page is now in memory.
- Restart the instruction that was interrupted. The process can now access the page as though it had always been in memory

### Handle a Page Fault (more details)

- Trap to the OS
- Save the user registers and process status.
- Determine the interrupt was a page fault.
- Determine the location of the page on the disk.
- Find a free frame from the free-frame list. – If no free frame, page replacement.
- Issue a read from the disk to the free frame: – Wait in a queue for the disk until serviced.
- Wait for the disk seek and latency time. – Begin the transfer of the page to the free frame.
- While waiting, allocate the CPU to other process.
- Interrupt from the disk (I/O completed).
- Save the registers and process state for other running process.
- Determine the interrupt was from the disk.

## Handle a Page Fault (more details) (cont'd)

- 
- • Correct the page table and other tables to show the desired page is now in memory.
- Wake up the original waiting process.
- Wait for the CPU to be allocated to this process again.
- Restore the user registers and process state and new page table.
- Resume the interrupted instruction.

# **Pure Demand Paging**

- Never bring a page into memory until it is referred.
- Start executing a process with no pages in memory
- OS set instruction pointer to the first instruction
- Once run, it causes a page fault to load the first page
- Faulting as necessary until every page is in memory

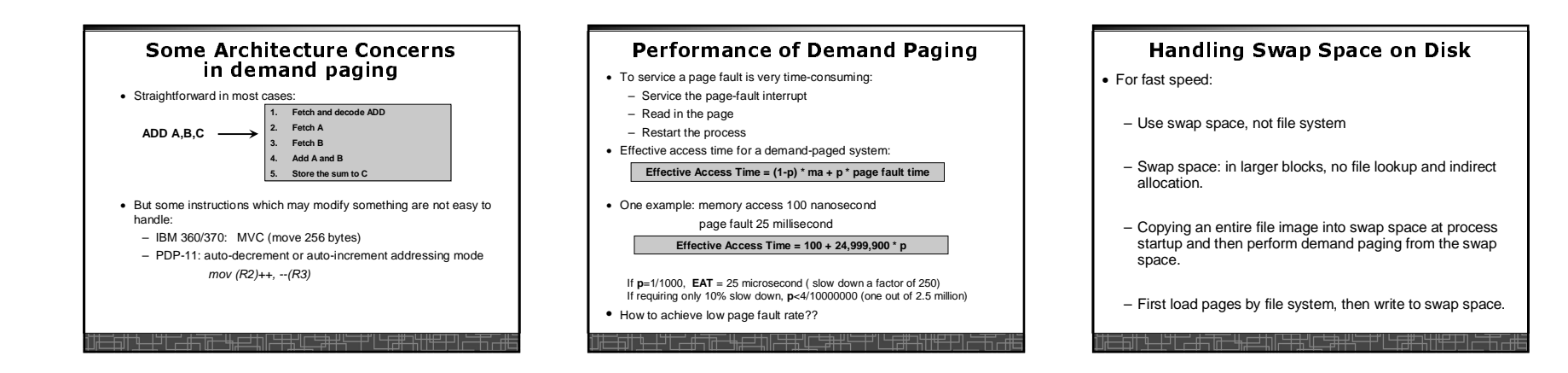

## Copy-on-Write

- For quick process Creation: fork()
- Traditionally, fork() copies parent's address space for the child.
- **Copy-on-Write**: without copying, the parent and child process initially share the same pages, and these pages are marked as copy-on-write.
- If either process needs to write to a shared page, a copy of theshared page is created and stop sharing this page.
- Advantages of copy-on-write:
	- Quick process creation (no copying, just modify page table for page sharing)
	- Eventually, only modified pages are copied. All non-modified pages are still shared by the parent and child processes.• Better memory utilization

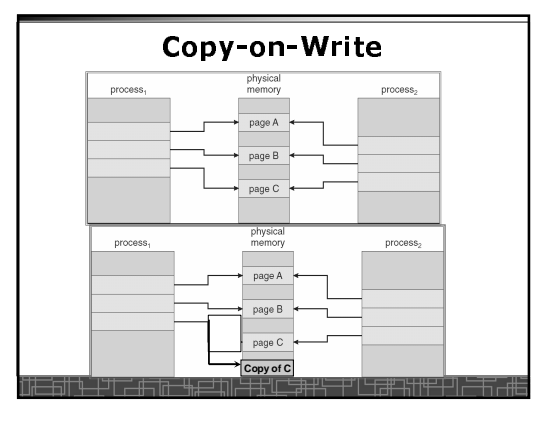

# Page Replacement(1)

- **In demand paging, when increasing multiprogramming level, it is possible to run out of all free frames.**
- **How about if a page fault occurs when no free frames are available**
- **Stop the process**
- **Swap out a process to free some frames**
- **Page replacement**
	- **Replacing in page level**

### Page Replacement(2)

- **If no frame is free, find one that is not currently being used and free it.** – **Write the page into swap space and change page-table to indicate that this page is no longer in memory.**
- **Use the freed frame to hold the page for which the process faulted.** • **Use a page-replacement algorithm to select a victim frameIn this case, two disk accesses are required (one write one read).**
- •**Use a modify bit to reduce overhead:**
- **Each frame has a modify bit associated in hardware.**
- **Any write in page will set the bit by hardware**
- **In page replacement, if the bit is not set, no need to write back to disk**
- **For read-only pages, always no need to write back**•
- **With page replacement, we can run a large program in a small memory. Page-replacement algorithm: how to select the frame to be replacedFrame-allocation algorithm: how many frames to allocate to each**

•**process**

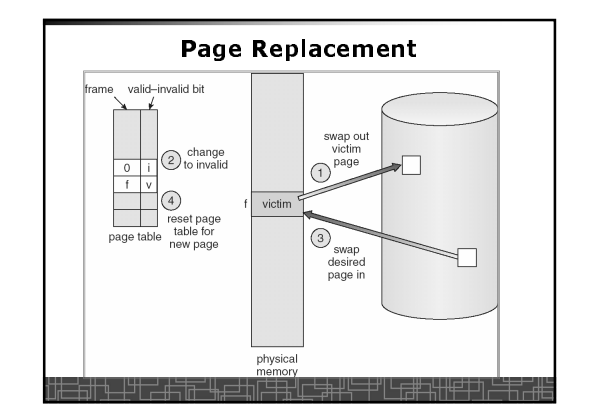

# t | | Page-Replacement Algorithm

#### • **To achieve the lowest page-fault rate.**

- **Common schemes:**
	- **Optimal page replacement.**
	- **FIFO page replacement.**
- **LRU page replacement.**
- **LRU approximation page replacement.**
- **Additional-reference-bits algorithm**
- **Second-chance page-replacement algorithm**
- **Counting-based page replacement.**
- **Page-buffering algorithm.**
- **Evaluate with a reference string:** – **e.g., 1, 2, 3, 4, 1, 2, 5, 1, 2, 3, 4, 5.**

# Optimal Page-Replacement

- **An optimal page-replacement has the lowest page-fault rate among all possible replacement algorithms.**
- **OPT: replace the page that will not be used for the longest period of time.**
- **Guarantee the lowest page-fault rate**
- **Not feasible since future knowledge is required.**
- **Used for performance comparison of algorithms.**

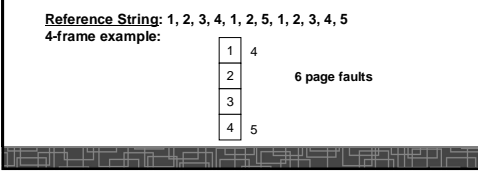

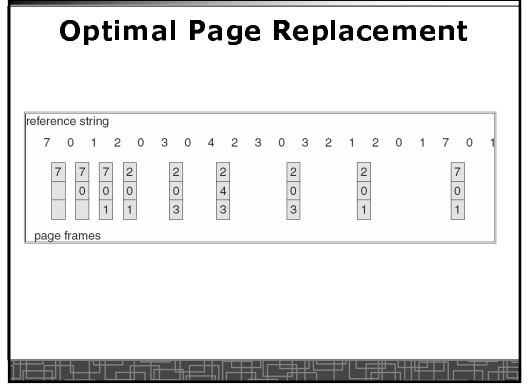

# t | | FIFO (first-in-first-out)<br>Page-Penlacement Page-Replacement

- **Always replace the oldest page in memory**
- **Implement FIFO queue to hold all pages in memory. Replace the page at the head. When a page is brought into memory, it is inserted at the tail of the queue.**
- **Simple and easy to implement.**
- **Performance is not always good.** – **The replaced page may be a heavily used one increasing page-fault rate**

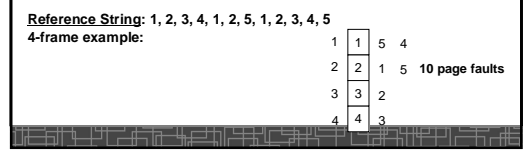

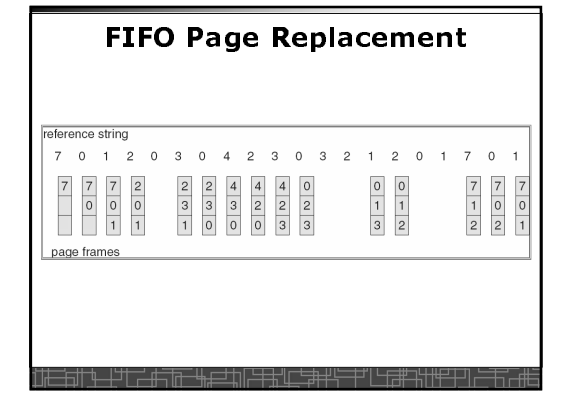

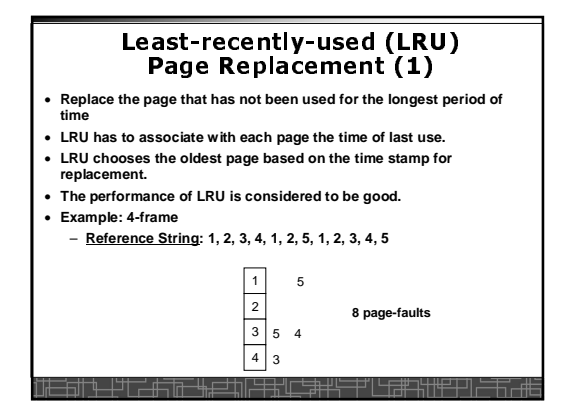

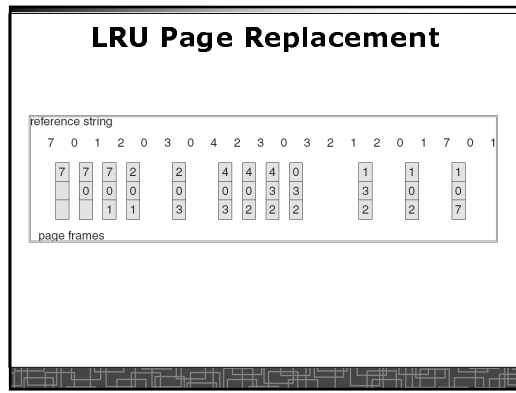

### LRU Page Replacement (2)

- **LRU implementations**
	- **Counters:**
	- **CPU maintains a memory reference counter.**
	- **Add time-of-use in each entry in page-table.**
	- **Search the oldest page based on time-of-use.**
	- **Stack:** 
		- **Keep a stack of all page numbers.**
	- **When one page is referenced, it is moved to the stack top.**
	- **The stack tail is always the LRU page.**
- **LRU implementation with hardware is very expensive.**
- **Few computers provide sufficient hardware for true LRU.**

### LRU Approximation Replacement(1)

- **Reference bit:**
	- **Initially cleared by OS.**
- **set by the hardware whenever the page is referenced.**
- **Additional-reference-bits algorithm:**
	- **We gain additional ordering information by recording the reference bits at regular intervals.**
	- **Keep an 8-bit byte for each page in memory**
	- **A timer interrupts at regular intervals (every 100 milliseconds)**
	- **Shift all bits right 1 bit and discard the low-order bit** – **OS copies the reference bit into the high-order bit and clear reference bit**
	- **Interpret the 8-bit byte as unsigned integer, the page with the lowest number is the LRU page.**

#### LRU Approximation Replacement(2): Second-Chance Algorithm (clock)

- **Based on FIFO policy, but check the reference bit of the selected page.**
- **If reference bit is 0, the page is replaced.**
- **If reference bit is set to 1, the page is given the second chance**– **The reference bit is cleared.**
	- **Its arrival time is reset to the current time.**
- **Second-chance (clock) algorithm can be implemented as a circular queue:**

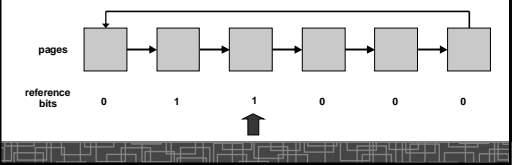

### Other Replacement Algorithms

#### • **Counting-based page replacement:**

- **Keep a counter of the number of references made to each page.** – **The least frequently used (LFU) page-replacement: replace the page with the smallest count.**
- **The most frequently used (MFU) page-replacement algorithm (the page with small count was just brought in and has yet to beused).**
- **Page-Buffering Algorithm:**
- **Keep a pool of free frames.**
- **Select a victim frame, but the desired page is read into one free frame in the pool without waiting for write-out. The victim is written out later on and is added to free pool.**
- **Remember which page was in each frame of free pool. When a page is needed, check if it is in the free pool.**

### Frame Allocation

 **In single-user system, user process compete free frames with OS In multi-programming system, how to allocate the fixed amount of**  •**free memory among various processes??**

 **Minimum number of frames: a minimum number of frames must be**  •**allocated to the process (depending on instruction-set architecture)Allocation algorithms:**

- 
- **Equal allocation: free frames are equally allocated to all processes.**
- **Proportional allocation: allocate available frames to each process according to its size, its priority, or a combination.**
- **Global versus local allocation in replacement**
- **Global allocation: allow a process to select a replacement frame from the set of all frames. (can take frames from others)**
- **Local allocation: require a process to select from only its own set of allocated frames.**

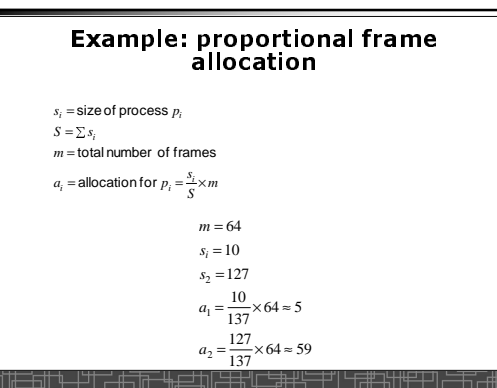

### Thrashing

- **Thrashing**: **a process is spending a significant time in paging.**
- **Thrashing results in severe performance problem. The process is spending more time in paging than executing.**
- **Cause of thrashing:**
- **The process is not allocated enough frames to hold all the pages currently in active use.**

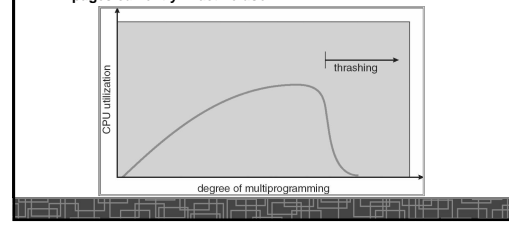

### Locality Model of Programs

- **A locality is a set of pages that are currently in an active use.**
- **A process moves from locality to locality.**
- **A program is generally composed of several different localities.**
- **The localities are defined by the program structure and its datastructures**.
- **Locality model is the basic principle for caching as well as demand paging.**
	- We only need a small number of frames to hold all pages in the current locality in order to avoid further page faults.

### Working-set Model

- **The model define a working-set window, say page references, e.g., 10,000 page references.**
- The set of all referenced pages in the most recent  $\Delta$  page **references is the working set.**
- **How to choose the window ?**
	- **if** <sup>∆</sup> **too small will not encompass entire locality.**
- **if** <sup>∆</sup> **too large will encompass several localities.**
- **if** <sup>∆</sup> **<sup>=</sup>**<sup>∞</sup> <sup>⇒</sup> **will encompass entire program.**
- **If WSS<sup>i</sup> = working-set size of process P<sup>i</sup>**
- **<sup>D</sup> <sup>=</sup>**<sup>Σ</sup> **WSS<sup>i</sup>** <sup>≡</sup> **total demand frames**  • **if <sup>D</sup> <sup>&</sup>gt;<sup>m</sup> (m: total available frames)** <sup>⇒</sup> **Thrashing.**
- **Policy:** – **CPU monitors working sets of all processes and allocate enough frames for the current working set.**
	- **if <sup>D</sup> > m, then suspend one of the processes.**

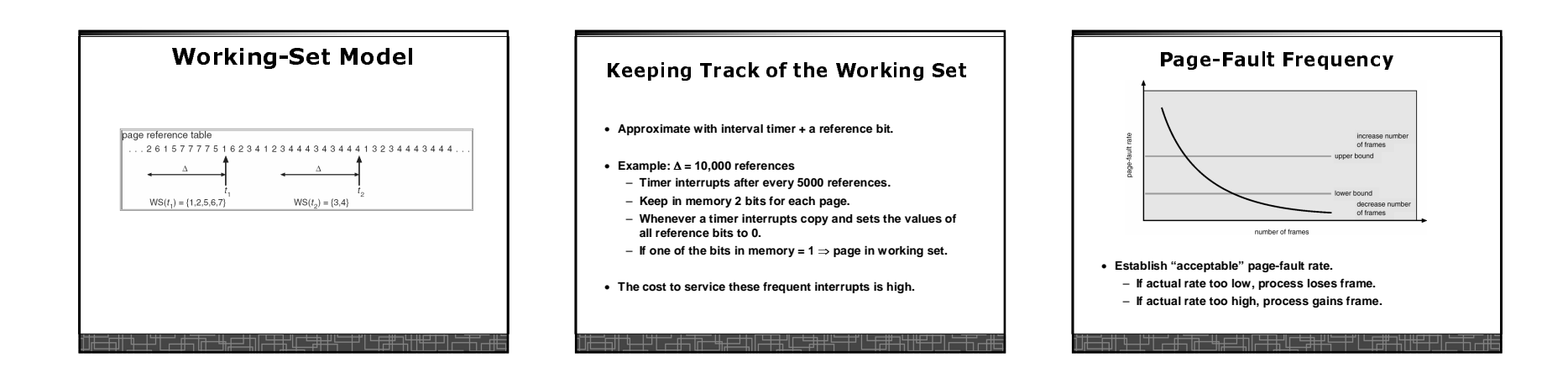

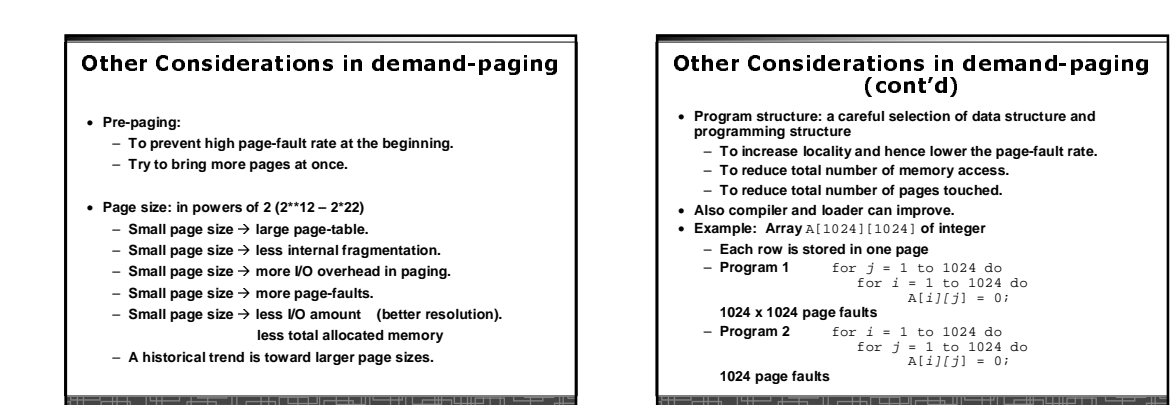